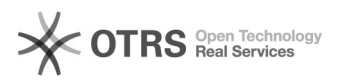

## OTTO Händler Account anlegen und Produkte freischalten

## 16.07.2024 10:24:05

## **FAQ-Artikel-Ausdruck**

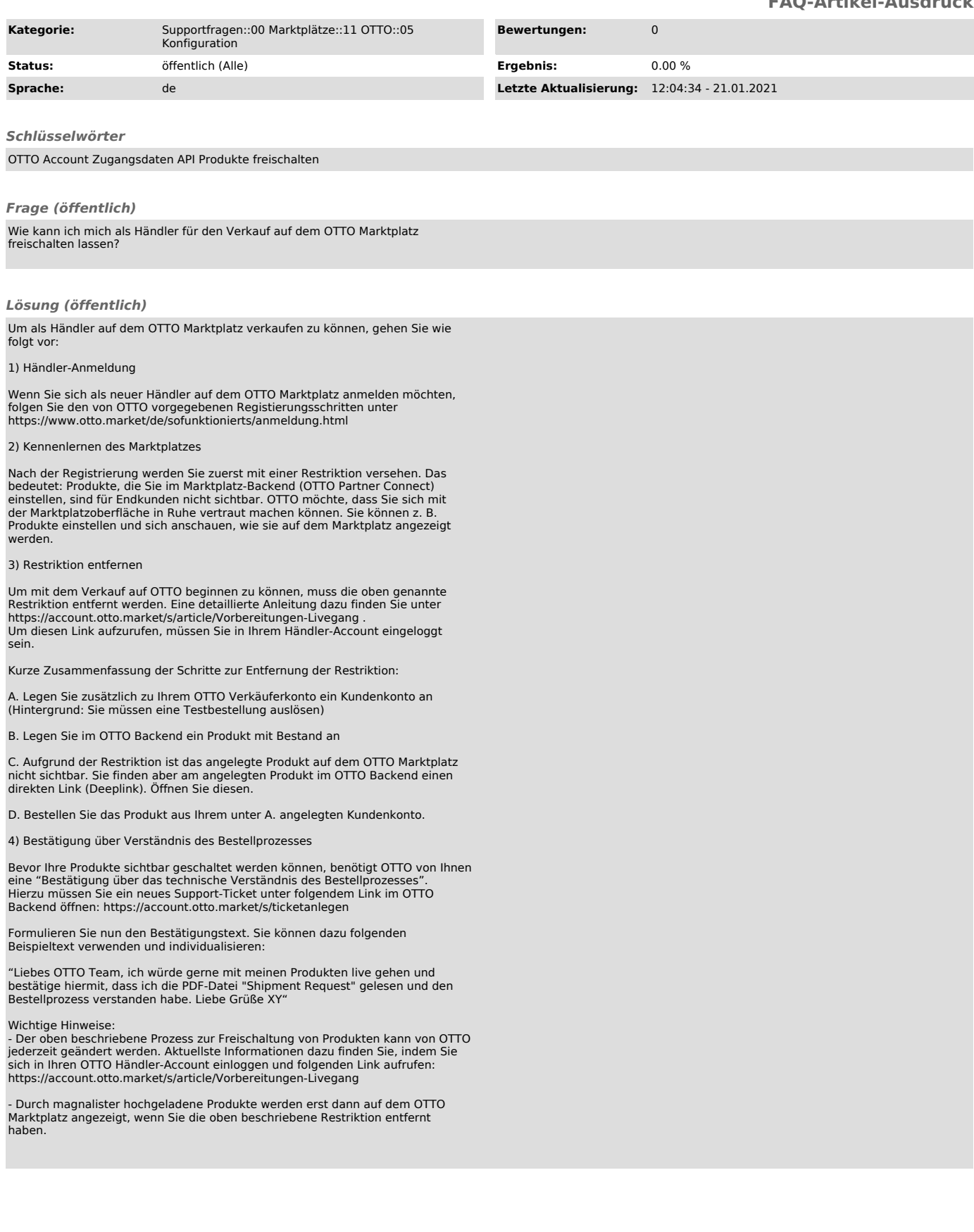